# **SUBSTRING Function**

## **Contents:**

- [Basic Usage](#page-0-0)
- [Syntax and Arguments](#page-0-1)
	- [string\\_val](#page-0-2)
	- [start\\_index](#page-1-0)
	- end index
- [Examples](#page-1-2)
	- [Example Sectional Information in Zipcodes](#page-1-3)

Matches some or all of a string, based on the user-defined starting and ending index values within the string.

- Input must be a string literal value.
- Since the SUBSTRING function matches based on fixed numeric values, changes to the length or structure of a data field can cause your recipe to fail to properly execute.
- The SUBSTRING function requires numerical values for the starting and ending values. If you need to match strings using patterns, you should use the extract transform instead. See [Extract Transform](https://docs.trifacta.com/display/r050/Extract+Transform).

# <span id="page-0-0"></span>Basic Usage

derive type:single value:SUBSTRING('Hello, World',0,5)

**Output:** The string Hello is written to the new column.

# <span id="page-0-1"></span>Syntax and Arguments

derive type:single value:SUBSTRING(string\_val,start\_index,end\_index)

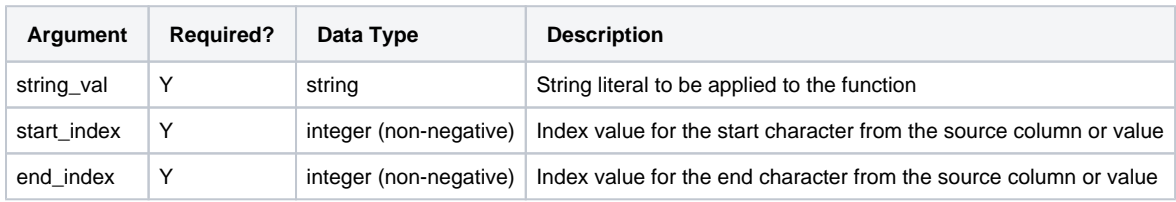

For more information on syntax standards, see [Language Documentation Syntax Notes](https://docs.trifacta.com/display/r050/Language+Documentation+Syntax+Notes).

## <span id="page-0-2"></span>**string\_val**

String constant to be searched.

- Missing string values generate missing string results.
- String constants must be quoted ('Hello, World').
- Multiple columns and wildcards are not supported.

## **Usage Notes:**

**Data Type Required? Example Value**

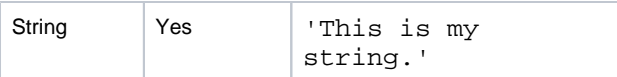

## <span id="page-1-0"></span>**start\_index**

Index value of the character in the string to begin the substring match.

- The index of the first character of the string is 0.
- Value must be less than end index.
- If this value is greater than the length of the string, a missing value is returned.

## **Usage Notes:**

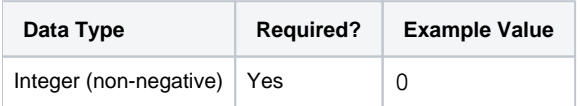

## <span id="page-1-1"></span>**end\_index**

Index value of the character in the string that is one after the end the substring match.

- Value must be greater than start\_index.
- If this value is greater than the length of the string, the end of the string is the end of match. If you know the maximum length of your data, you can use that value here.

## **Usage Notes:**

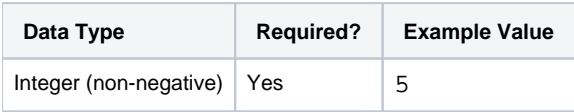

# <span id="page-1-2"></span>Examples

**Tip:** For additional examples, see [Common Tasks](https://docs.trifacta.com/display/r050/Common+Tasks).

## <span id="page-1-3"></span>**Example - Sectional Information in Zipcodes**

## **Source:**

A US zip code contains five digits with an optional Zip+4 extension consisting of four digits. Valid zip code values can be a mixture of these formats.

Within zip code values, each digit has significance:

- Digit 1: Zip code section
- Digits 2-3: Region within section
- Digits 4-5: area or town within region
- Digits 6-9: Optional Zip+4 identifier within area or town

## Here is some example data:

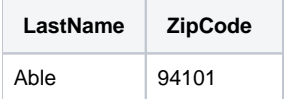

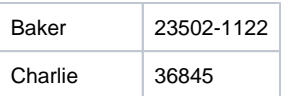

## **Transform:**

You are interested in the region and area or town identifiers within a zip code region. You can use the following transforms applied to the ZipCode column to extract this information:

```
derive type:single value:SUBSTRING(ZipCode,1,3)
```

```
derive type:single value:SUBSTRING(ZipCode,3,5)
```
• Since the string can be five or ten characters in length, you need to use the SUBSTRING function in the second transform, too. If the data is limited to five-digit zip codes, you could use the RIGHT function.

## **Results:**

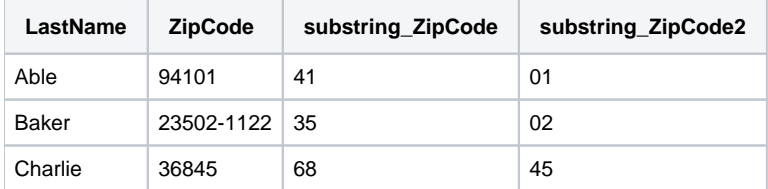